# **Исследования** сайта компании

**Маргарита АКУЛИЧ** Эксперт журнала

Проведение анализа сайта компании необходимо, чтобы определять его основные показатели, выявлять ошибки и недочеты, планировать мероприятия по устранению ошибок и развитию сайта, оценивать стоимость запланированных улучшающих сайт действий. Такой анализ важен по причине развития поисковых систем, совершенствования алгоритмов поиска. И, конечно же, анализ сайта важен с точки зрения обеспечения его ценности для клиентов и посетителей. **СИГИ С ТОГАТИ СИГИТЕТ**<br> **Мартарита Провеление анализа сайта компании необходимо, чтобы определение анализа сайта компании необходимо, чтобы определение с состовные показатели, выявлять ошибок и развитию сайт региствов** 

# **НАВИГАЦИЯ, КОНТЕНТ, УДОБСТВО, СКОРОСТЬ**

Внедрение очередных алгоритмов поиска требует внесения изменений в аналитику сайта. Однако один компонент этой аналитики остается неизменным - сайт должен отвечать требованиям удобства для пользователей.

При анализе сайта следует обратить особое внимание:

- на навигацию на сайте, на обеспечение удобства перемещения по нему;
- на главную страницу сайта, на которой должна быть информация, касающаяся назначения сайта, его тематики,

основных разделов сайта, подробных контактных данных;

- на содержание страниц сайта, на качество размещенного на них текста, на формат самого текста, на то, не мешает ли реклама или всевозможные «фишки» сосредоточению посетителей на главном;
- на удобство формы заказов товара и/ или странички обратной связи с посетителями и клиентами;
- на анализе скорости загрузки страниц сайта.

Рассмотрим ряд средств, рекомендуемых к использованию при анализе сайта компании в таблице 1. Основные виды анализа сайта раскрыты в таблице 2.

**Некоторые средства, рекомендуемые к использованию при анализе сайта компании**

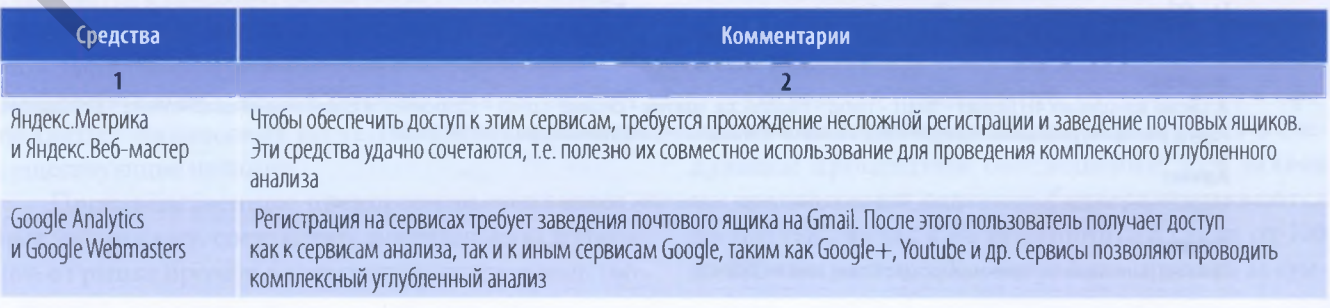

Таблица 1

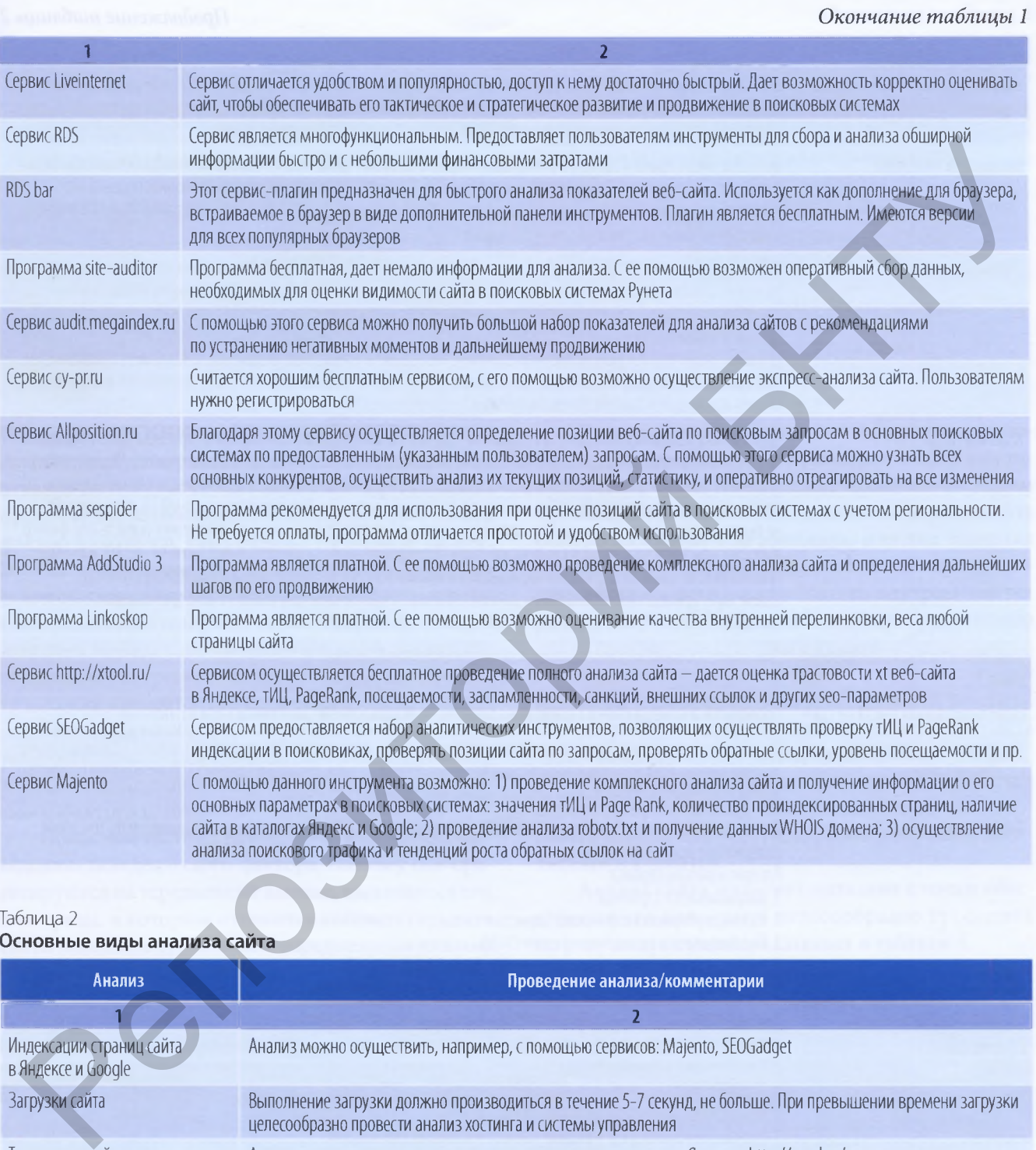

#### Таблица 2

#### **Основные виды анализа сайта**

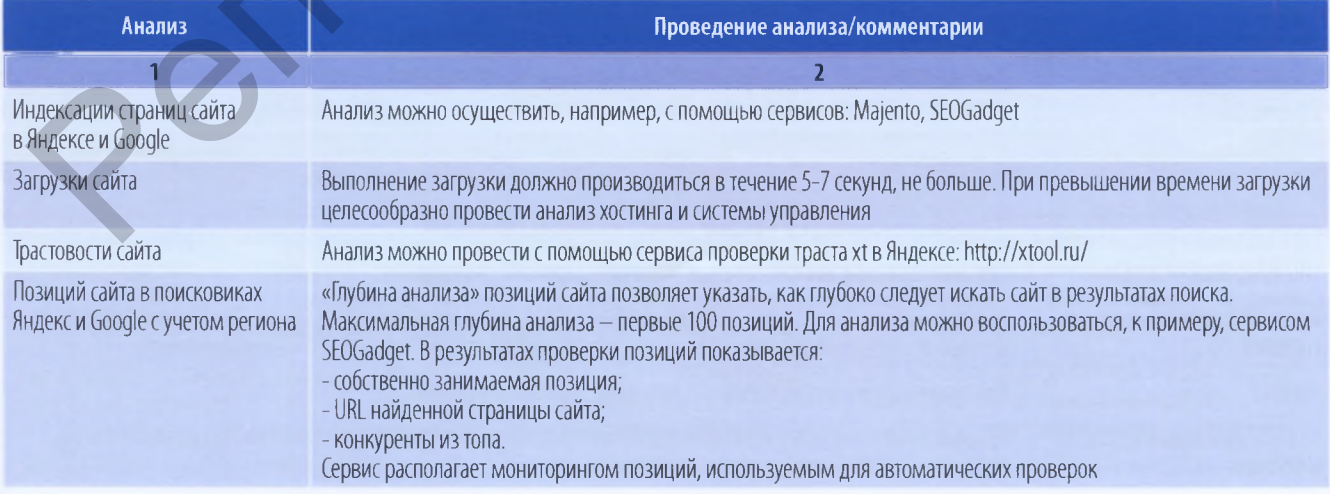

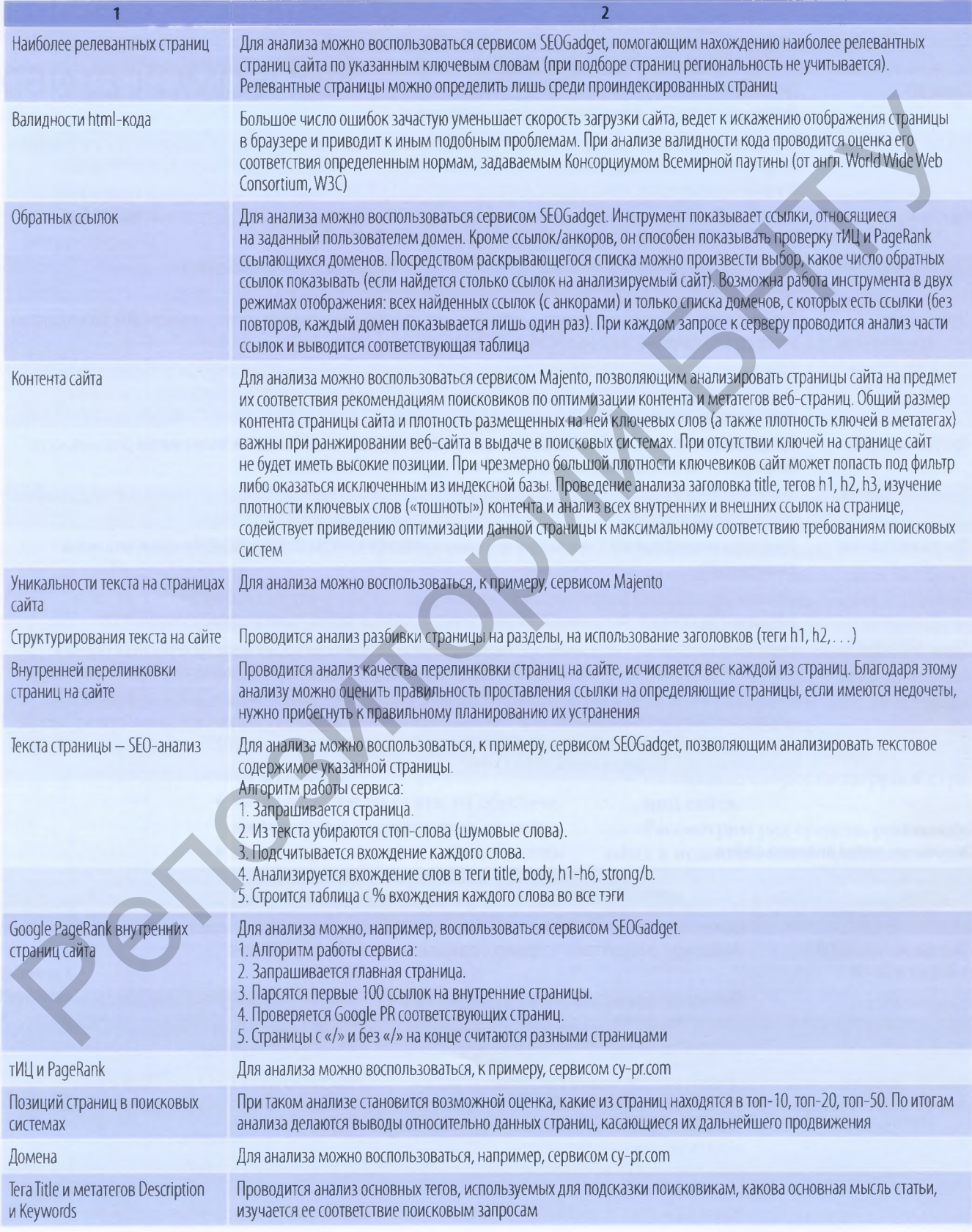

## *Окончание таблицы 2*

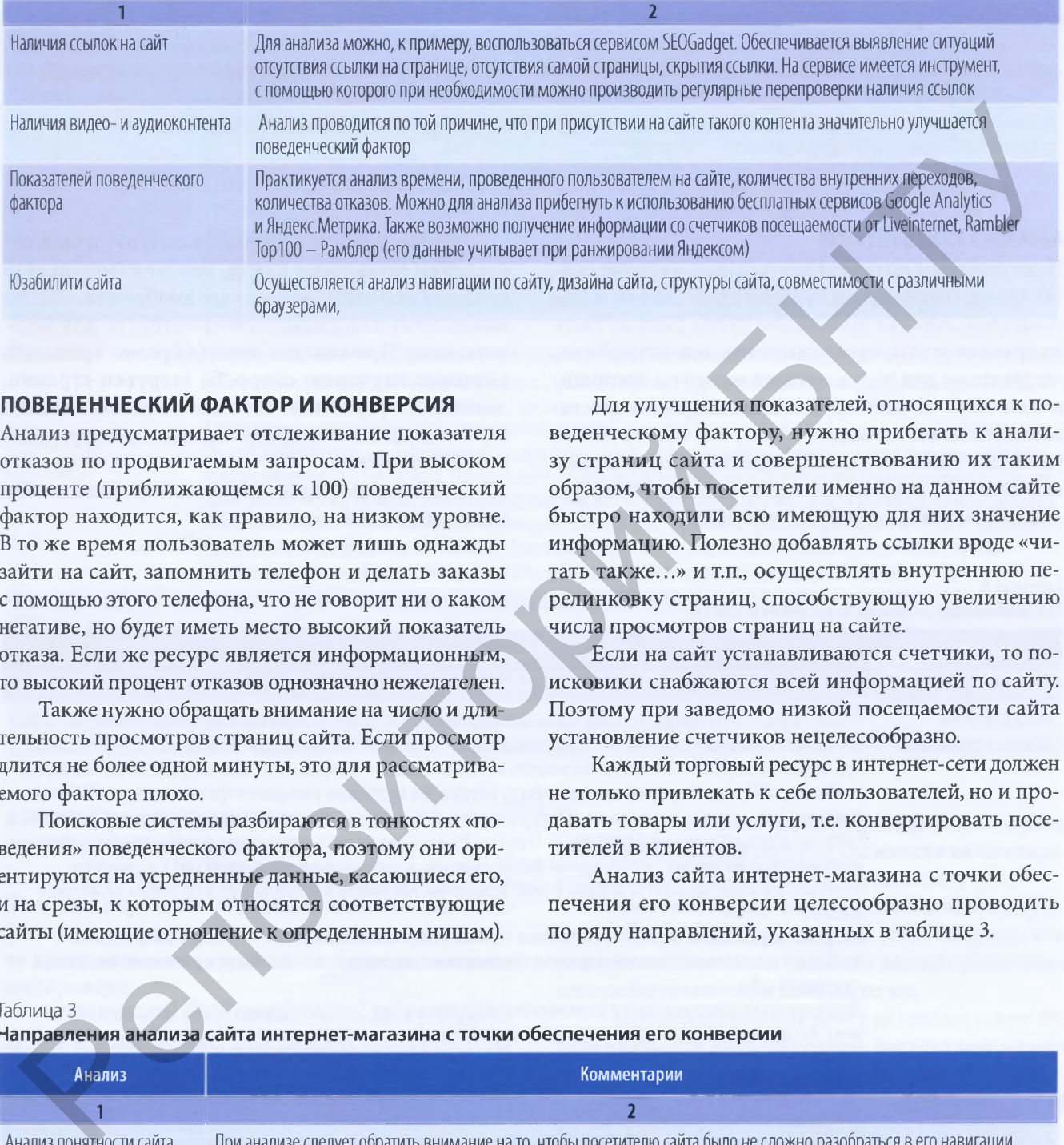

# **ПОВЕДЕНЧЕСКИЙ ФАКТОР И КОНВЕРСИЯ**

Анализ предусматривает отслеживание показателя отказов по продвигаемым запросам. При высоком проценте (приближающемся к 100) поведенческий фактор находится, как правило, на низком уровне. В то же время пользователь может лишь однажды зайти на сайт, запомнить телефон и делать заказы с помощью этого телефона, что не говорит ни о каком негативе, но будет иметь место высокий показатель отказа. Если же ресурс является информационным, то высокий процент отказов однозначно нежелателен.

Также нужно обращать внимание на число и длительность просмотров страниц сайта. Если просмотр длится не более одной минуты, это для рассматриваемого фактора плохо.

Поисковые системы разбираются в тонкостях «поведения» поведенческого фактора, поэтому они ориентируются на усредненные данные, касающиеся его, и на срезы, к которым относятся соответствующие сайты (имеющие отношение к определенным нишам).

Для улучшения показателей, относящихся к поведенческому фактору, нужно прибегать к анализу страниц сайта и совершенствованию их таким образом, чтобы посетители именно на данном сайте быстро находили всю имеющую для них значение информацию. Полезно добавлять ссылки вроде «читать также...» и т.п., осуществлять внутреннюю перелинковку страниц, способствующую увеличению числа просмотров страниц на сайте.

Если на сайт устанавливаются счетчики, то поисковики снабжаются всей информацией по сайту. Поэтому при заведомо низкой посещаемости сайта установление счетчиков нецелесообразно.

Каждый торговый ресурс в интернет-сети должен не только привлекать к себе пользователей, но и продавать товары или услуги, т.е. конвертировать посетителей в клиентов.

Анализ сайта интернет-магазина с точки обеспечения его конверсии целесообразно проводить по ряду направлений, указанных в таблице 3.

Таблица 3

**Направления анализа сайта интернет-магазина с точки обеспечения его конверсии**

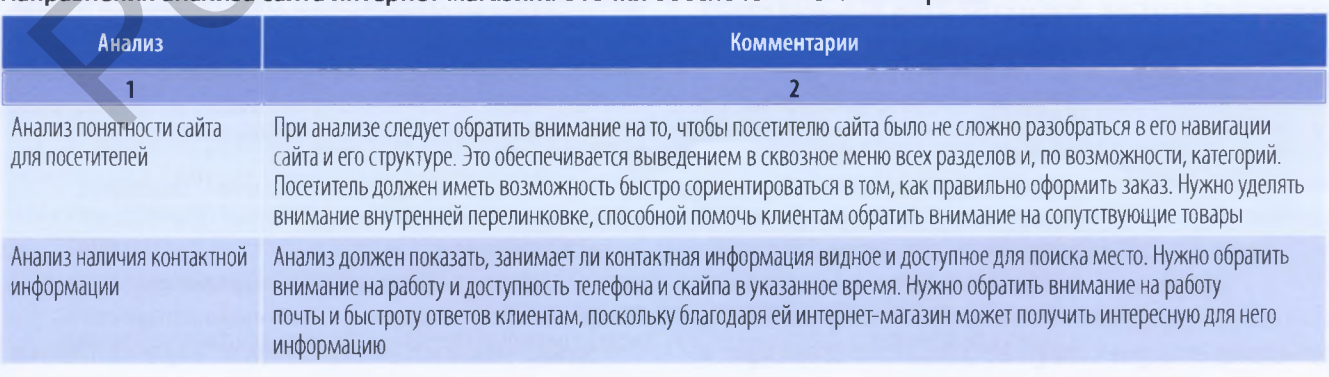

### **IT-Маркетинг**

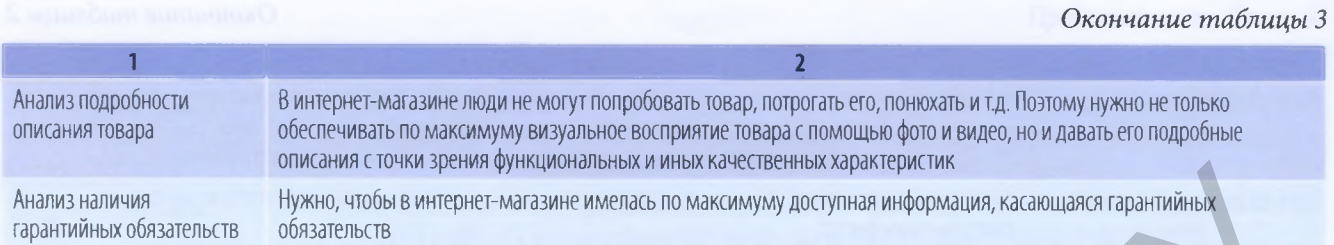

## **АНАЛИЗ ЮЗАБИЛИТИ**

Под термином «юзабилити» (в данном случае сайта) принято понимание степени удобства для пользователей. Анализ юзабилити сайта должен быть направлен на то, чтобы выявить все неудобные, неприятные для пользователей моменты, имеющиеся на сайте. И также нужно анализировать, достаточно ли имеется на сайте того, что обеспечивает удобство. Посетитель сайта должен найти на нем всю нужную ему информацию, касающуюся, прежде всего, товаров, услуг и покупки.

Чтобы добиться хороших результатов в отношении конверсии сайта, необходимо уделять должное внимание анализу его юзабилити, обеспечивающему его удобство и приятность для пользователей. При анализе целесообразно придавать значение изучению скорости загрузки страниц, дизайна и оформления как сайта в целом, так и его страниц, удобства и прозрачности структуры и навигации проекта.

Рассмотрим ряд направлений анализа юзабилити сайта в таблице 4.

#### Таблица 4

#### **Направления анализа юзабилити сайта**

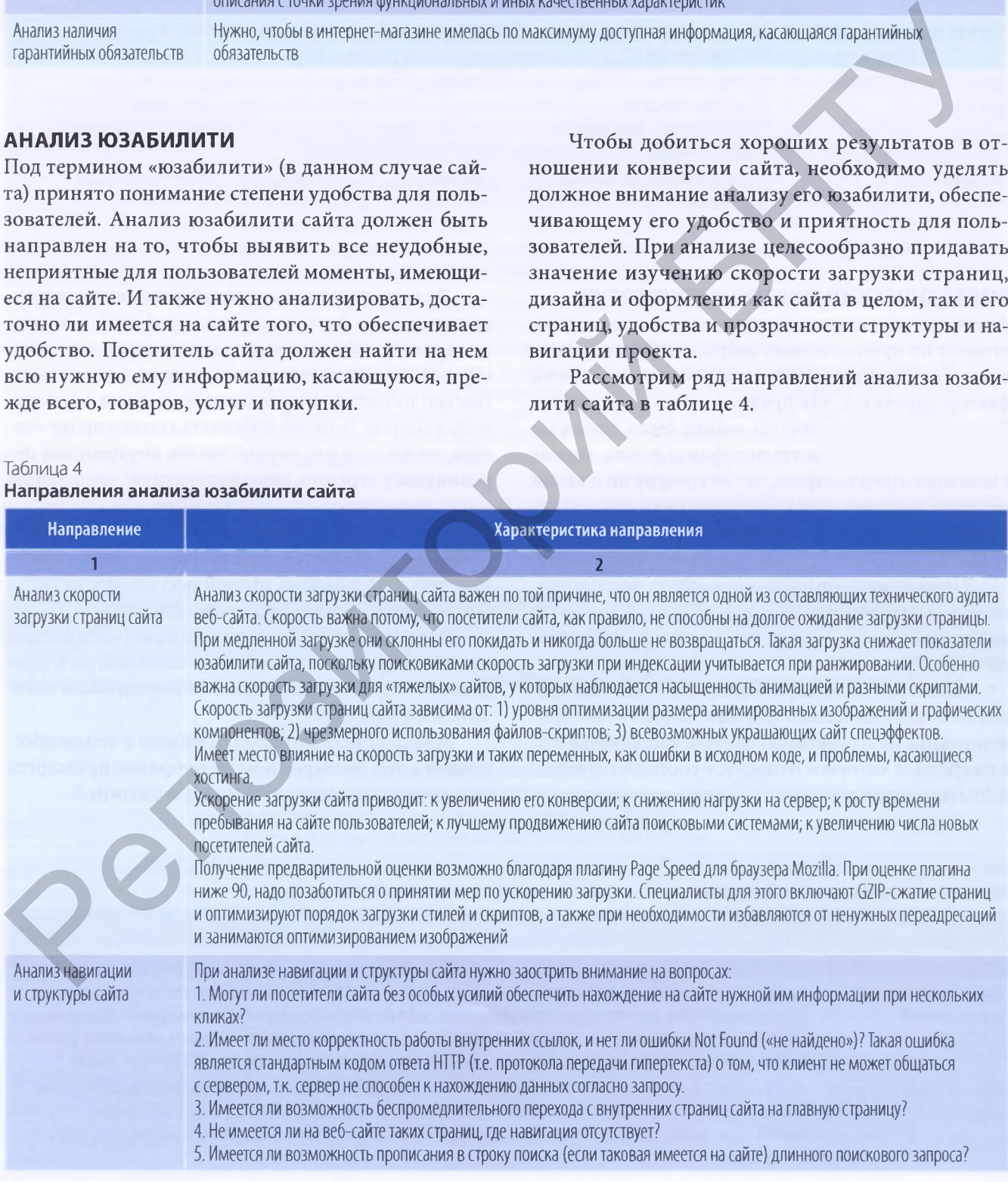

#### Окончание таблицы 4

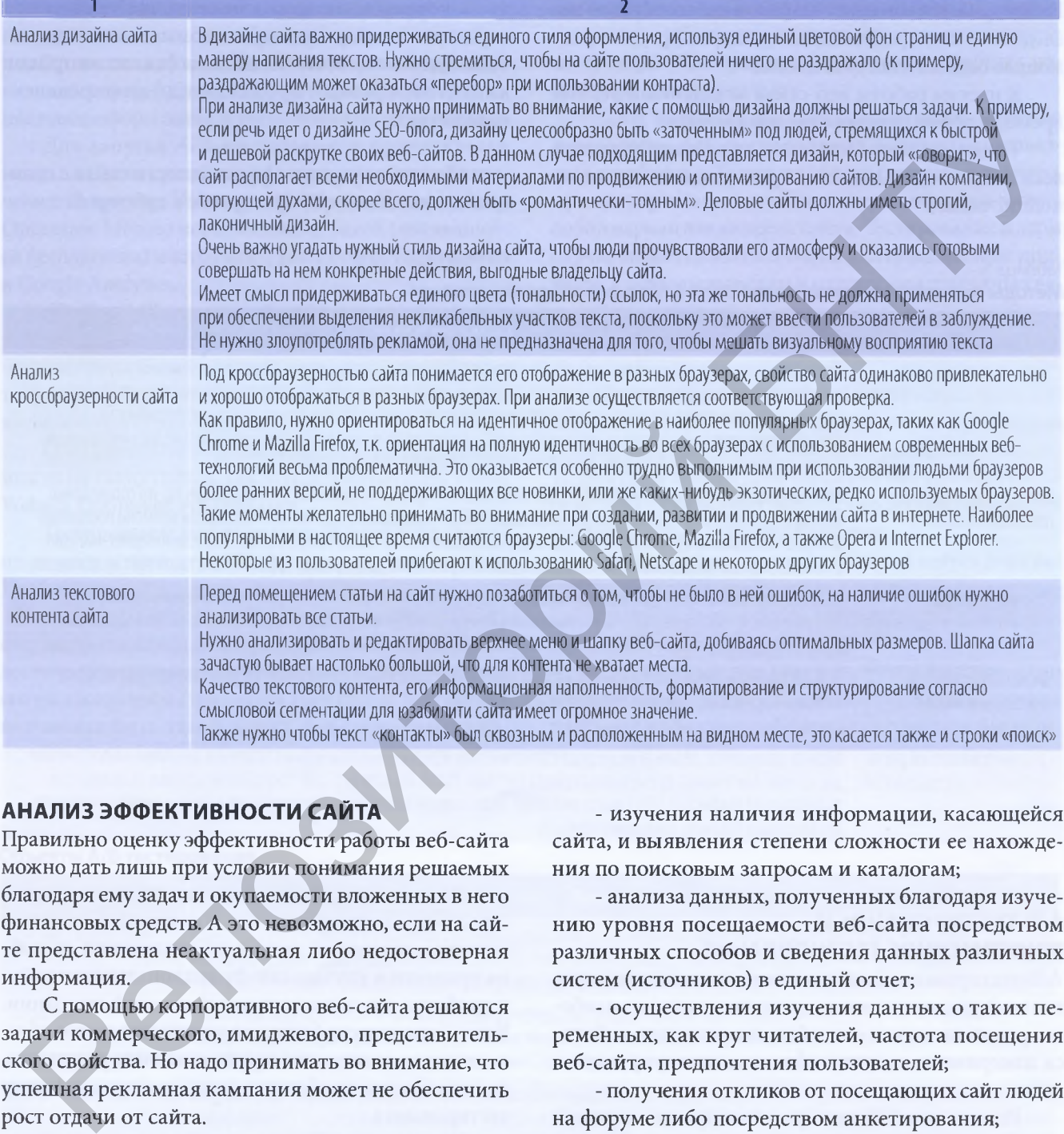

## **АНАЛИЗ ЭФФЕКТИВНОСТИ САЙТА**

Правильно оценку эффективности работы веб-сайта можно дать лишь при условии понимания решаемых благодаря ему задач и окупаемости вложенных в него финансовых средств. А это невозможно, если на сайте представлена неактуальная либо недостоверная информация.

С помощью корпоративного веб-сайта решаются задачи коммерческого, имиджевого, представительского свойства. Но надо принимать во внимание, что успешная рекламная кампания может не обеспечить рост отдачи от сайта.

К первоочередным задачам интернет-проекта и изучения соответствия имеющегося сайта этим задачам относят задачи:

- проверки актуальности и достоверности той информации, которая представлена на сайте;

- изучения скорости попадания пользователей на сайт и скорости действия системы веб-сайта;

- изучения наличия информации, касающейся сайта, и выявления степени сложности ее нахождения по поисковым запросам и каталогам;

- анализа данных, полученных благодаря изучению уровня посещаемости веб-сайта посредством различных способов и сведения данных различных систем (источников) в единый отчет;

- осуществления изучения данных о таких переменных, как круг читателей, частота посещения веб-сайта, предпочтения пользователей;

- получения откликов от посещающих сайт людей на форуме либо посредством анкетирования;

- анализа динамики числа подписчиков на рассылку;

- выявления на сайте как наименее, так и наиболее популярного контента с помощью выявления самых более и менее посещаемых его страниц;

- анализа на эффективность баннеров.

Если рассматриваются задачи, относящиеся к торговым системам, то нужно изучать динамику продаж в связи с проведением на нем разных акций. Если изучается интернет-магазин, целесообразно исследовать непосредственный доход от продаж с помощью онлайн-системы заказа.

К итогам работы веб-сайта за заданный период времени принято отнесение показателей:

- динамики численности людей, посетивший весь сайт и отдельные его страницы, а также числа подписчиков;

- быстродействия системы;

- корреляции числа посетителей веб-сайта и реально достигнутых экономических показателей деятельности компании (число запросов клиентов, уровень продаж и т.д.) за определенный период

Методы изучения эффективности сайта с позиций его посещаемости раскрыты в таблице 5.

#### Таблица 5

**Методы изучения эффективности сайта с позиций его посещаемости**

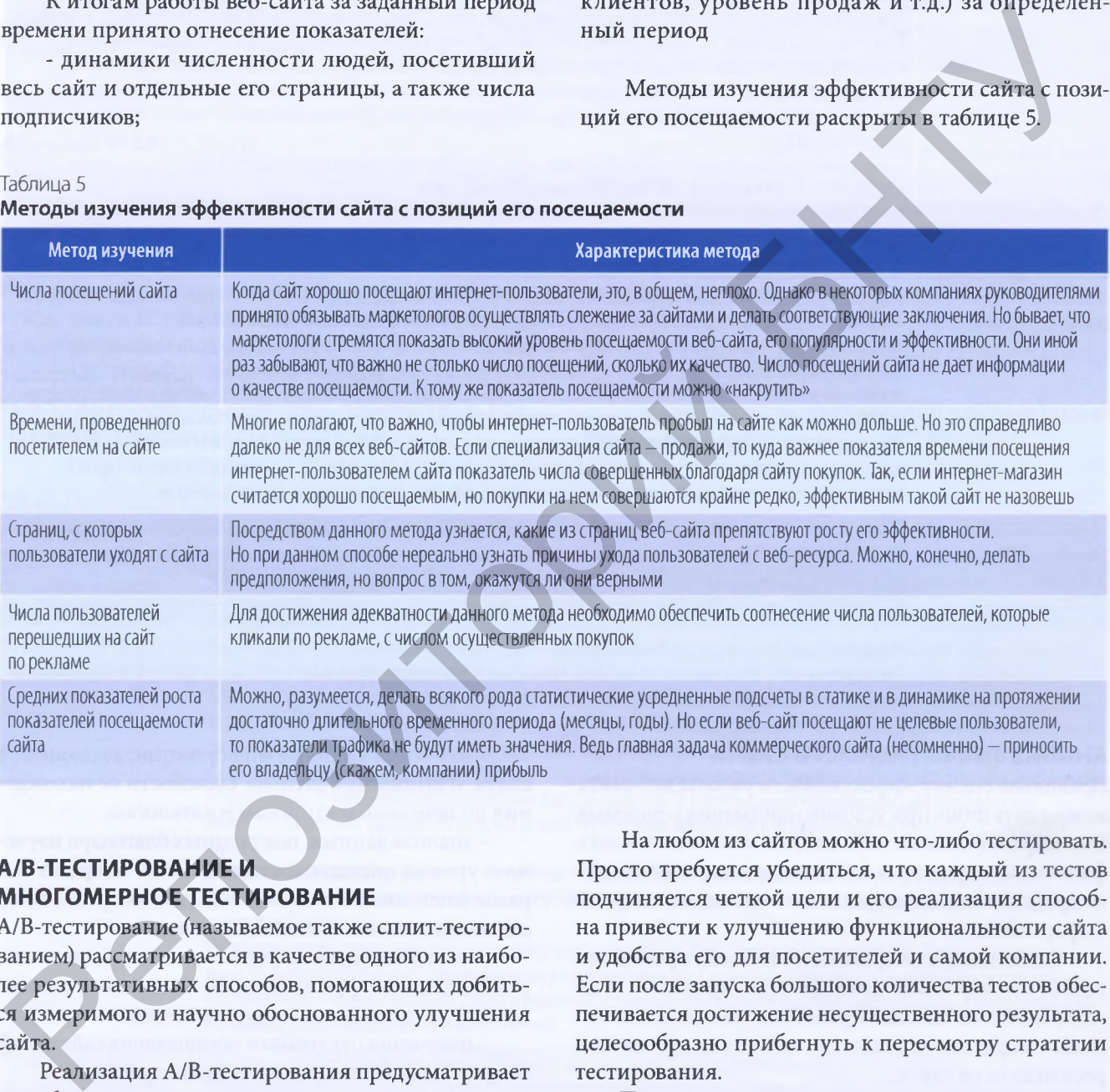

# **А/В-ТЕСТИРОВАНИЕ И МНОГОМЕРНОЕ ТЕСТИРОВАНИЕ**

А/В-тестирование (называемое также сплит-тестированием) рассматривается в качестве одного из наиболее результативных способов, помогающих добиться измеримого и научно обоснованного улучшения сайта.

Реализация А/В-тестирования предусматривает разработку двух версий контента - к примеру, для посадочной страницы - и одновременный запуск этих версий для одинаковых в отношении размера аудиторий, это делается для выяснения, какая из версий лучше работает. После правильного выполнения такого теста выявляется, какие из изменений способны привести к увеличению конверсии.

На любом из сайтов можно что-либо тестировать. Просто требуется убедиться, что каждый из тестов подчиняется четкой цели и его реализация способна привести к улучшению функциональности сайта и удобства его для посетителей и самой компании. Если после запуска большого количества тестов обеспечивается достижение несущественного результата, целесообразно прибегнуть к пересмотру стратегии тестирования.

Применение А/В-тестирования распространяется не только на посадочные страницы и веб-страницы, но также на электронные почтовые ящики и призывы к действию. К тестируемым изменяющимся элементам электронной почты могут причисляться такие переменные, как тема письма, имя отправителя, приемы персонализации. При проведении РРС-кампании

можно прибегнуть к А/В-тестированию и провести тестирование заголовка, основного текста, текста ссылок и ключевых слов. При тестировании призыва к действию на сайте можно поэкспериментировать с такими переменными, как текст призыва, его форма, цветовое оформление и расположение на странице.

Для запуска А/В-тестирования практикуется использование специального программного обеспечения: например, Unbounce, HubSpot и Visual Website Optimizer. Можно использовать и такой (являющийся бесплатным) инструмент, как Content Experiments в Google Analytics.

Чтобы А/В-тесты не приводили к снижению рейтинга сайта в поисковых системах, нужно применять правильный подход к тестированию. Можно также прибегнуть к добавлению тега noindex на один из вариантов страницы.

Ознакомиться с примерами А/В-тестирования можно на таких сайтах, как WhichTestWon.com, Visual Website Optimizer, ABTests.com.

Тестирование может оказаться неэффективным из-за отсутствия четкой цели его осуществления. Необходимо точно знать, что тестируется.

К примеру, нужно проверить предположение насчет фото. Надо задать вопрос: «Поможет ли это фото достичь цели увеличения конверсии, если разместить его на посадочной странице?» Или целью тестирования может быть такой аспект, как смена заголовка.

Надо задать такой вопрос, к примеру: «Что произойдет при смене заголовка, если подчеркнуть в новом заголовке, что торговое предложение ограничено по срокам?» Измерение эффектов от подобных изменений вполне реально.

Если ставятся расплывчатые цели, нередко при запуске А/В-тестирований возникают серьезные проблемы. Такие проблемы можно получить при тестировании двух сильно разнящихся между собой вариантов дизайна сайта. Тестирование в этом случае может оказаться очень длительным и не привести к точным выводам в отношении причины увеличения конверсии.

Объекты А/В-тестирования раскрыты в таблице 6.

Предположим, имеются 4 прекрасные идеи дизайна для оформления посадочной страницы. Однако все эти варианты сразу запускать не годится. Какието факторы из каждого варианта могут «замутить» результат. А результат А/В-тестирования отличается конкретностью и достоверностью.

Целесообразным представляется запуск двух вариантов «друг против друга», с последующим проведением второго подобного теста и сравнивания «победителей». Для обеспечения полезного результата от теста, каждый раз рекомендуется вносить одно из изменений, чтобы с помощью перебора получить наиболее эффективный вариант страницы.

#### Таблица б

#### **Объекты А/В-тестирования**

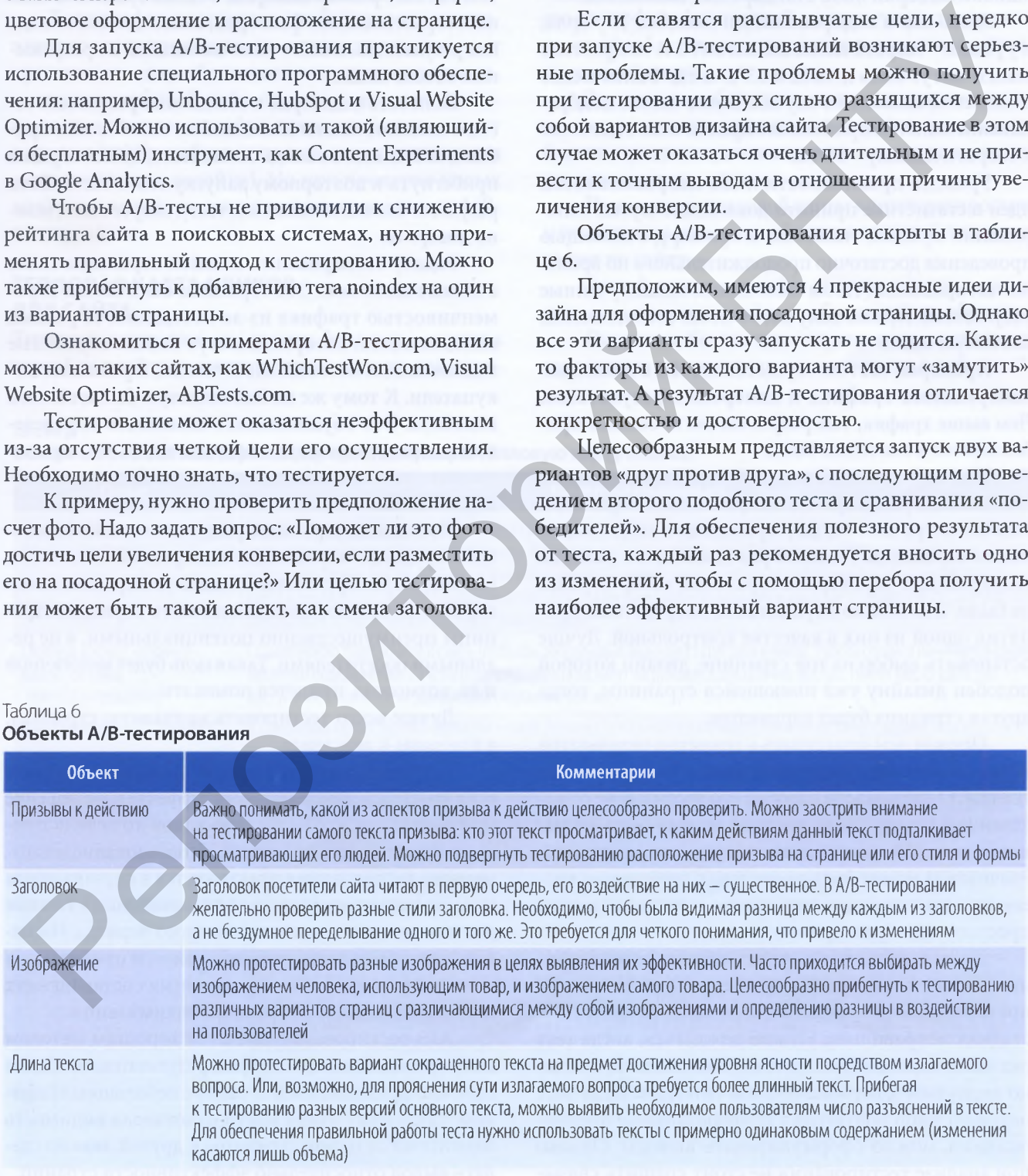

## НУЛЕВАЯ ГИПОТЕЗА И ПРОВЕРКА РЕЗУЛЬТАТА ТЕСТА

В качестве нулевой гипотезы понимают гипотезу о том, что разница в результатах - это следствие ошибки выборки либо стандартных колебаний.

Здесь как в подбрасывании монеты. И у орла, и у решки - теоретические шансы 50/50. А на практике шансы могут быть и 48/52 и 53/47 и т.д. Фактическое отношение зависит от случая. Более частое подбрасывание монетки приближает практическое значение к теоретическому - 50/50.

Уровень правильности либо неправильности идеи в статистике принято доказывать путем оспаривания нулевой гипотезы, к примеру, с помощью проведения достаточно продолжительного по времени тестирования (чтобы были исключены случайные результаты). Нужно получить в итоге статистически значимую идею.

Проверка тестов осуществляется с помощью замеривания трафика и измерения результатов. Чем выше трафик, тем результат теста больше приближается к значению 50/50.

Под контрольной версией страницы принято понимание существующего варианта веб-страницы, обычно в противовес ему происходит выдвижение новых вариантов. Но иной раз появляется желание тестирования двух версий страницы, которой ранее не было. Это можно осуществить посредством принятия одной из них в качестве контрольной. Лучше остановить выбор на той странице, дизайн которой подобен дизайну уже имеющейся страницы, тогда другая страница будет вариантом.

Прежде чем приступать к проверке результатов А/В-теста, нужно убедиться, что он статистически значим. О значимости говорит его достижение определенной точки, после которой можно быть не менее чем на 95% уверенным в верности результата. Значимость может быть проверена с помощью встроенного в инструмент тестирования счетчика или даже простого калькулятора.

После запуска теста происходит накопление данных. И нужно установить «победителя». Но интерпретирование результатов тестирования на ранних стадиях неправильно. Нужно дождаться, когда тест окажется статистически значимым, после чего можно вернуться к первоначальной гипотезе. Если тест опроверг либо подтвердил первоначальные предположения, можно сформулировать выводы. Однако при анализе тестирования не стоит спешить связывать его итоги с конкретными изменениями. Следует убедиться в наличии четкой связи между результатом и изменениями и в отсутствии влияния каких-то факторов. Ведь нужно иметь в виду, что на валидность теста влияет размер выборки, а также существование некоторых внешних факторов, вызывающих смещение результатов, и еще - наличие ошибки в программном обеспечении.

Если есть недоверие в отношении результата теста и желание исключения любых ошибок или проблем, связанных с валидностью теста, целесообразно прибегнуть к повторному запуску этого теста. Если результат окажется такой же, тесту, скорее всего, можно доверять.

Задачу тестирования главной страницы сайта считают нелегкой. Эта страница отличается переменчивостью трафика из-за посещения ее разных пользователей, которыми могут быть и случайные посетители, и постоянные клиенты, и реальные покупатели. К тому же на ней зачастую бывает много контента. Это обусловливает сложность определения посредством единственного теста, что приводит посетителей к бездействиям, либо, напротив к действиям.

Посещение страницы различными посетителями затрудняет определение конкретной цели теста. Можно, к примеру, поставить цель тестирования конверсии, но при посещении тестового варианта страницы преимущественно потенциальными, а не реальными посетителями. Такая цель будет нелогичной и ее, возможно, придется поменять.

Лучше всего тестировать не главную страницу, а призывы к действию.

К применению А/В-тестов обычно прибегают, если требуется определить одно эффективное решение при редизайне, чтобы достичь какой-то цели (к примеру, увеличения конверсии). Использование многомерного тестирования практикуется в случаях, когда надо проверить несущественные изменения в течение достаточно длительного временного периода. Им охватывается ряд составляющих сайта, и проверяются все возможные комбинации данных составляющих для обеспечения непрерывной оптимизации.

А/В-тестирование является хорошим методом получения значимых быстрых результатов, особенно если оно применяется для сайта с небольшим трафиком. Поскольку имеет место отчетливая видимость изменений от одной страницы к другой, можно сделать вывод относительно эффективности страниц.

Но если требуется получить корректные результаты в многомерном тестировании, то нужен хорошо посещаемый сайт, поскольку данное тестирование нацелено на проверку ряда разных изменяющихся составляющих.

Если трафик достаточен, чтобы проводить многомерное тестирование, его осуществление может преследовать цель обеспечения на странице едва заметных изменений либо определения, как какието составляющие дизайна взаимодействуют друг с другом (чтобы добиться постепенного улучшения существующего дизайна). Но при проверке новых макетов и дизайнов также можно проводить и А/Втестирование.

# ТЕПЛОВАЯ КАРТА КЛИКОВ ДЛЯ САЙТА

Тепловую карту кликов (от англ. heat map - горячая карта) для сайта рассматривают в качестве инструмента, способствующего выявлению числа нажатия пользователями сайта на тот или иной расположенный на сайте объект. С его помощью можно с высокой долей достоверности отслеживать поведение посетителей на сайте и, соответственно, продумывать его интерфейс (состоящий из совокупности средств и методов, благодаря которым пользователь с сайтом взаимодействует).

Знание кликабельных мест сайта дает возможность правильного размещения на нем рекламных блоков, предусматривающего анализ выгодных и невыгодных мест.

Применение тепловой карты кликов распространяется также на аспект обеспечения удобства навигации по сайту.

Если функционал сайта достаточно скромен, использование карты сайта особенно целесообразно.

Основные бесплатные сервисы, предоставляющие тепловую карту кликов, раскрыты в таблице 7.

#### Таблица 7

Основные бесплатные сервисы, предоставляющие тепловую карту кликов

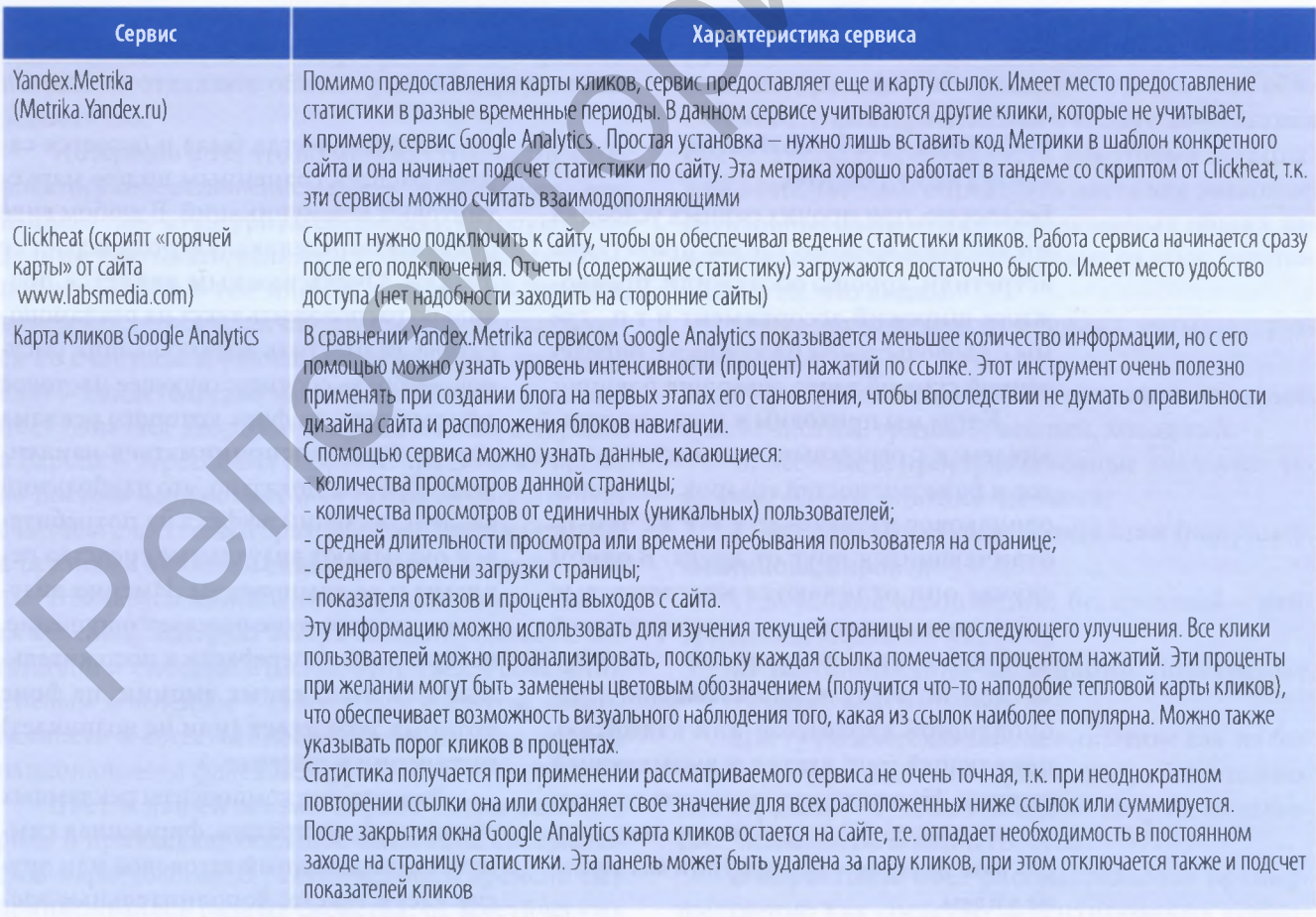